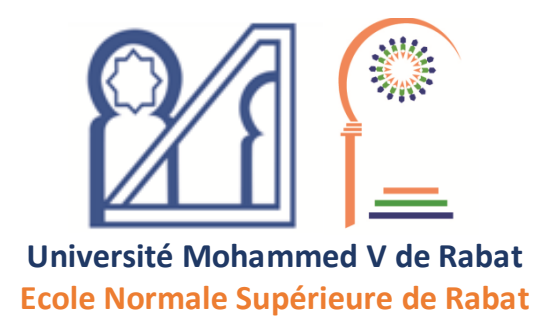

## **AVIS AUX ÉTUDIANTS DE LA LICENCE**

## **1- L'affichage des résultats de la session d'automne**

Les étudiants peuvent consulter leurs résultats de la session normale d'automne à partir de ce vendredi 21 janvier sur l'Espace Numérique de l'Etudiant via le lien suivant : [https://etu.um5.ac.ma/](https://etu.um5.ac.ma/ et)

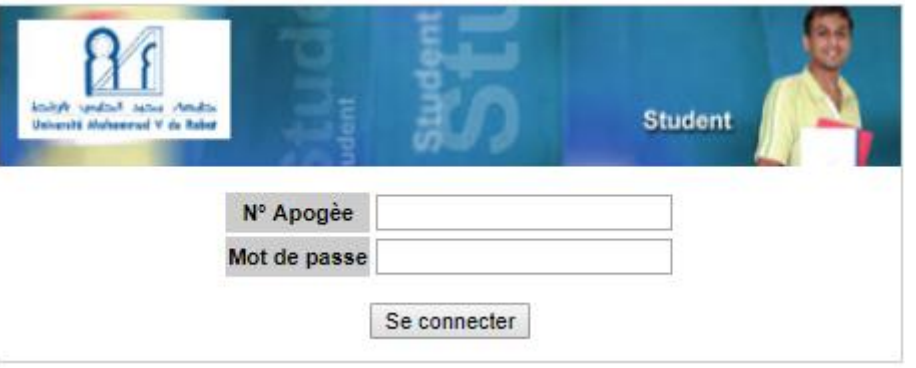

## **2- Les contrôles de rattrapage du 31 janvier au 5 février**

Les étudiants concernés par les contrôles de rattrapage sont invités à consulter le site de l'établissement régulièrement ([http://ens.um5.ac.ma/\)](http://ens.um5.ac.ma/) pour noter la date et le lieu de ces contrôles qui auront lieu du 31 janvier au 5 février selon le calendrier affiché.